**AutoCAD Crack For PC [Updated-2022]**

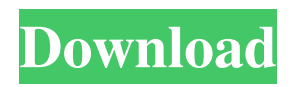

# Overview: A typical CAD process involves working with a modeling area, which is also known as the drawing space or model space. The modeling area has to be designed in a way that allows a user to create a drawing. For example, you can add dimensions, text, tables and other objects in the drawing space. The drawing space can also include a variety

of objects, such as doors, windows, electrical outlets and pipes. The drawing space is stored in an instance of the AutoCAD 2022 Crack drawing object. Modeling Area: Before you start drawing, you need to create a suitable drawing space. You can do this by following one of the two methods: 1. Use the New menu and choose the Create Drawing Space from the Draw menu. 2. Click the

Drawing Space icon in the Tools menu, and choose New Drawing Space. You can also select Create Drawing Space from the Shapes menu (also called the Shapes submenu) to open a dialog box to create a drawing space, as shown in the following figure. Figure 1: Create a drawing space using the Shapes menu When you select Create Drawing Space from the Shapes menu, you are prompted to specify whether

# you want to create a continuous or a noncontinuous drawing space. For example, suppose you have a file on your hard disk that you want to turn into a drawing. If you choose Continuous Space, the drawing space is automatically saved and can be opened later by choosing the Open command. To create a drawing space, you must first select a view, and then specify the center point of the drawing

space. The type of view you choose depends on the type of object that you want to include in the drawing. If you are drawing a picture, then you can choose a paper space view to display the object in a paper space, such as a piece of paper or a drawing template. If you are creating a part, you can choose a mechanical space view to place the object on a three-dimensional (3D) model. You can select the view on

which you want to create the drawing space by following the steps described in the following figure. Figure 2: Select a view and specify a drawing space center point After you specify a drawing space center point, you can select a view and specify the dimensions of the drawing space as shown in the following figure. Figure 3: Select the drawing space center and set the

Support for the DXF format started in AutoCAD Cracked Accounts, released in version 10 (and 8.x before 10), and many people believe that the DXF format is a good match for storing CAD drawings. In later releases, AutoCAD Crack Free Download supports full DXF import and export, as well as support for additional features such as automatic tracing (printing) of complex

geometry and AutoCAD's text functionality. AutoCAD is not an AutoLISP environment. See also List of vector graphics editors Comparison of CAD editors for Android References Further reading External links The Magazine of AutoCAD Category:1992 software Category:2D vector graphics editors Category:3D modeling software for Linux Category:3D modeling software for macOS

Category:3D graphics software for Linux Category:3D graphics software for macOS Category:Borland software Category:Data vendors Category:Computer-aided design software for Windows Category:Dynamically typed programming languages Category:DOS software Category:Euclidean geometry software Category:Engineering software that uses Qt Category:File editors

Category:Graphical user interfaces Category:MacOS graphics software Category:Modeling and simulation software for Linux Category:Pascal software Category:Portable software Category:Proprietary commercial software for Linux Category:Proprietary software that uses Qt Category:Proprietary crossplatform software Category:Proprietary version

control systems Category:Programming tools for Windows Category:Raster graphics editors Category:Raster to vector conversion software Category:Technical drawing editors Category:Technical communication tools Category:Technical trade magazines Category:Technical websites Category:Text editors Category:Windows graphicsrelated software

Category:Windows multimedia software Category:Windows software Category:X86-64 Linux software4. Inventario total de la naturaleza y conservación de los ecosistemas marinos, su protección y utilización ( - Antes de la votación: Iles Braghetto Señor Presidente, señor Comisario, quisiera presentar una enmienda oral para aclarar el texto y que el Parlamento rechace la segunda

#### parte del a1d647c40b

# #1 Register the keygen: Start the Autocad Engine (autocad.exe) While it is loading, press F1 3 things will appear: 1. The System Configuration Utility. 2. Your Autodesk Account settings. 3. The keygen. #2 Choose the username and the password you wish to be 4. The keygen will make a key for you. You may want to rename it 5. You

can either use the program or the document you created with the keygen. #3 Register the key If you download the program to the proper path, it will automatically run. #4 License and install the application If you downloaded the full version, there is an exe file that you can run. Steps to Install the License: 1. After running the program, press on the F1 button 2. Choose the check box that says "Add

Autocad license to this application" 3. Go to the Desktop and double click the file "dualsigns.exe" 2. The first time you use the key the license will be installed and the code will be created for you. After the first use you do not need to follow these steps again. #5 Delete the installed keys if they are no longer needed Autodesk does not advise on how to remove the license key. Autodesk

recommends removing the key to avoid any future problems with the use of the Autodesk software. The key is not stored in the Autodesk Database. It is a machine-dependent key that is printed on the key (for example,

"ABCDEFGHIJKLMNO").

Autodesk takes no responsibility for the key that is printed on the key, and it is the responsibility of the enduser to decide what to do with

that key. #6 You may use the license key that you generated previously and then deleted Using the license key that was generated by you in the past and then deleted may potentially result in some Autocad application problems or errors that you may have to resolve. For example, when deleting the key from the previous version of the software, there may still be an active license for that key. If

the program detects a license from the previous generation, it will only be able to run the first time using the key.

**What's New in the AutoCAD?**

Automatic generation of technical drawings (not just 2D models). 2D drawings and 3D models can be automatically generated from concepts and designs or simply constructed based on predefined geometry. (video:

2:53 min.) Support for textured surfaces: A new set of tools lets you include 3D objects in the design process without the need to understand 3D modeling tools. Create complex illustrations by simply creating a design-ready 2D surface. New Animation System: Create animation sequences for multiple actions and effects in a flexible and easy way. Design quickly and efficiently while synchronizing

your animations across views, layers, and scenes. (video: 2:10 min.) Extend your AutoCAD design experience into the web world. Create web applications and add rich design features that bring your drawings to life. (video: 1:37 min.) Support for modern applications: Realtime collaboration: Build designs with others over the web, working in real time to ensure everyone is on the same page. Built-in design flow:

Access a library of designs and tools directly from within your drawing. Extendable design and drafting tools: Develop your own tools and libraries, providing unique ways to achieve your design goals. See what's new in AutoCAD on the website. Windows 10 Autodesk is committed to helping its users stay up to date and have the best experience possible on their Windows 10 devices. To that end,

AutoCAD 2023 is coming to Windows 10, which will be the latest major version of the application. You will be able to download AutoCAD 2023 from the Windows Store. You can do so by going to the Settings, Update & Security page, and then selecting Apps & features. Select Windows Store, scroll down, and then choose AutoCAD 2023. In addition, Windows 10 users can use the AutoCAD 2023

desktop app to launch their designs in the cloud. The cloud can be a familiar place to store your designs; it's also the first time the application will be able to handle.DWG files. We've released a series of resources to help you get started with AutoCAD 2023 on Windows 10. There are also videos on the AutoCAD YouTube channel that show you how to use the Windows 10 app. UI improvements The

#### UI has been

# Minimum: OS: Windows 7 Processor: Intel Core i3-530 or AMD Phenom II X3 720 or higher Memory: 2 GB RAM Graphics: NVIDIA GeForce GTX 260 or ATI Radeon HD 4870 DirectX: Version 9.0c Storage: 300 MB available space Additional Notes: If you run into problems installing the game while running Windows XP, the option to run the game

#### in Windows XP compatibility mode might help you. Recommended: OS: Windows 7

Related links: